### **Advanced Systems Lab**

Spring 2024

Lecture: Cost analysis and performance

Instructor: Markus Püschel

**TA:** Tommaso Pegolotti, several more

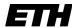

Eidgenössische Technische Hochschule Zürich Swiss Federal Institute of Technology Zurich

### Organization

Team and research project: Deadline: March 8th

If you need team: <a href="mailto:fastcode-forum@lists.inf.ethz.ch">fastcode-forum@lists.inf.ethz.ch</a>

#### Matrix-Matrix Multiplication (MMM) on 2 x Core 2 Duo 3 GHz

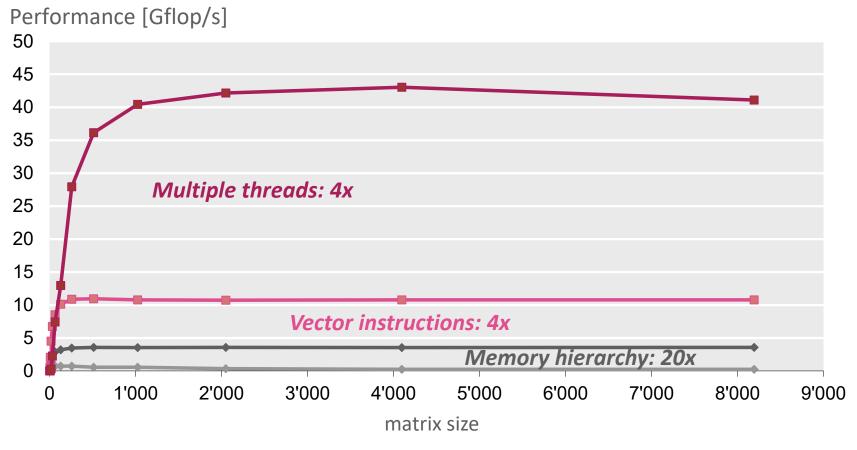

- Compiler doesn't do the job
- Doing by hand: *nightmare*

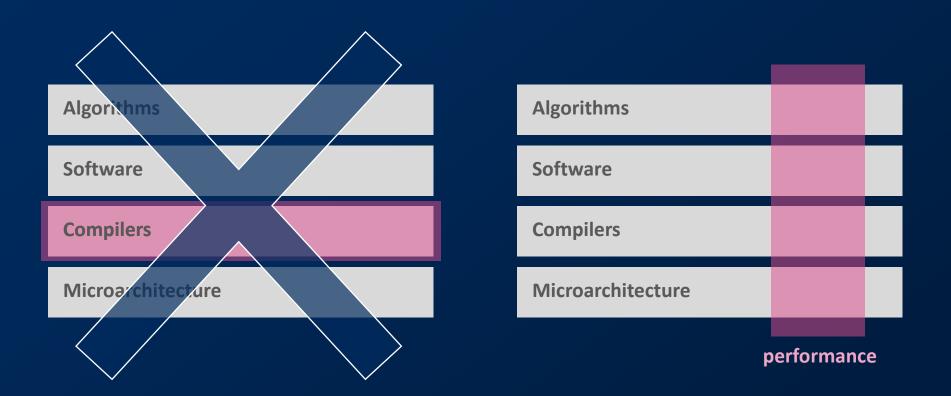

Performance is different than other software quality features

# **Today**

Asymptotic analysis

Cost analysis and performance

Standard book: Introduction to Algorithms (2<sup>nd</sup> edition), Corman, Leiserson, Rivest, Stein, McGraw Hill 2001)

### **Asymptotic Analysis of Algorithms**

#### Analysis for

- Runtime
- Space (= memory footprint)
- Data movement (e.g., between cache and memory)

Example MMM: C = A\*B + C, A,B,C are all n x n

- Runtime: O(n³)
- Space:  $O(n^2)$

### Valid?

Is asymptotic analysis still valid given this?

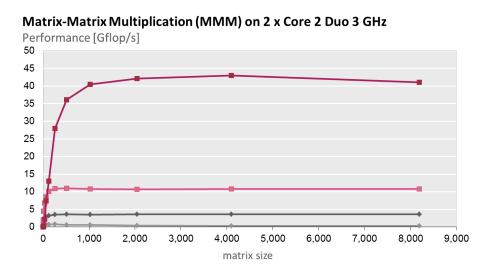

All algorithms are O(n<sup>3</sup>) when counting flops.

What happens to asymptotics if I take memory accesses into account?

No problem: O(f(n)) flops means at most O(f(n)) memory accesses

What happens if I take vectorization/parallelization into account?

More parameters needed: E.g., O(n<sup>3</sup>/p) on p processors

# **Asymptotic Analysis: Limitations**

 $\Theta(f(n))$  describes only the *eventual trend* of the runtime

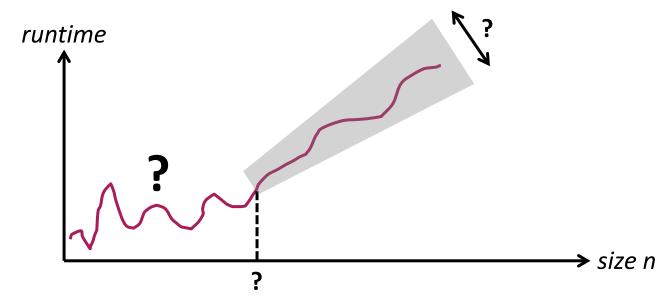

#### Constants matter

- Not clear when "eventual" starts
- $n^2$  is likely better than  $1000n^2$
- 10000000000 is likely worse than n<sup>2</sup>

# **Cost Analysis for Numerical Problems**

Goal: determine exact "cost" of an algorithm

Cost = number of relevant operations

Formally: define *cost measure* C(n). Examples:

- Counting adds and mults separately: C(n) = (adds(n), mults(n))
- Counting adds, mults, divs separately: C(n) = (adds(n), mults(n), divs(n))
- Counting all flops together: C(n) = flops(n)

This course: focus on floating point operations

The cost measure usually counts *only the operations that constitute the mathematical algorithm* (e.g., as written on paper) and not operations that arise due to its mapping on a computer (e.g., index computations, data movement).

Example: next slide

### **Example**

#### Asymptotic runtime

•  $O(n^3)$ 

#### Cost measure?

- $C(n) = (fladds(n), flmults(n)) = (n^3, n^3)$
- $C(n) = flops(n) = 2n^3$

### **Cost Analysis: How To Do**

Define suitable cost measure

Count in algorithm or code

Recursive function: solve recurrence

Instrument code

Use performance counters

- Intel PCM
- Intel Vtune
- Perfmon (open source)
- Counters for floating point may not always be available

### **Remember: Even Exact Cost ≠ Runtime**

#### Matrix-Matrix Multiplication (MMM) on 2 x Core 2 Duo 3 GHz

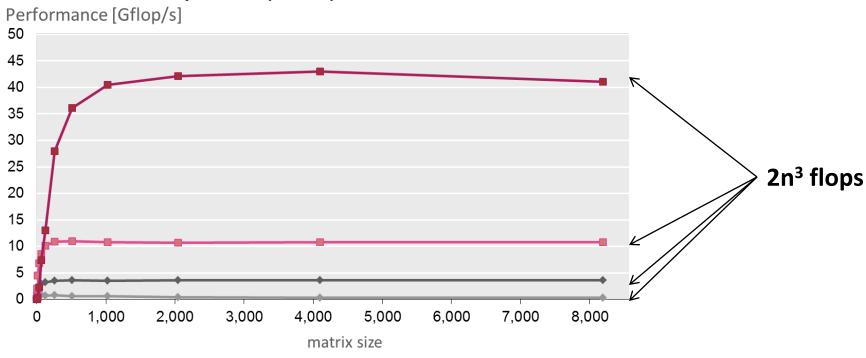

# Why Cost Analysis?

#### **Enables performance analysis:**

$$performance = \frac{cost}{runtime}$$
 [flops/cycle] or [flops/sec]

#### Upper bound through machine's peak performance

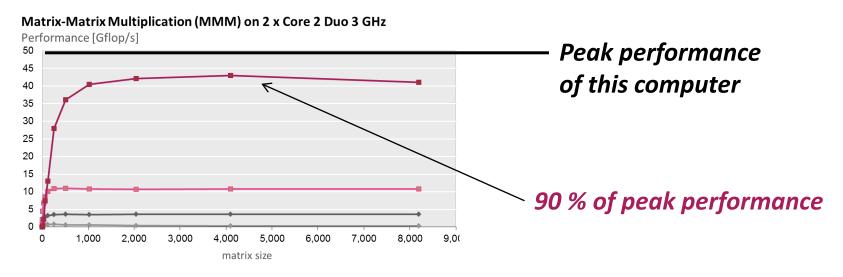

### **Example**

```
/* Matrix-vector multiplication y = Ax + y */
void mmm(double *A, double *x, double *y, int n) {
   int i, j, k;

   for (i = 0; i < n; i++)
        for (j = 0; j < n; j++)
            y[i] += A[i*n + j]*x[j];
}</pre>
```

Flops? For n = 10?

 $-2n^2$ , 200

Performance for n = 10 if runs in 400 cycles

0.5 flops/cycle

Assume peak performance: 2 flops/cycle percentage peak?

**25%** 

### **Summary**

Asymptotic runtime gives only an idea of the runtime trend

Exact number of operations (cost):

- Also no good indicator of runtime
- But enables performance analysis
- Upper bound on performance through computer's peak performance = lower bound on achievable runtime

Always measure performance (if possible)

- Gives idea of efficiency
- Gives percentage of peak

In the project, you should create performance plots whenever possible